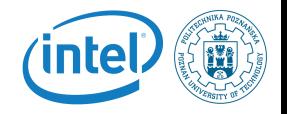

### <span id="page-0-0"></span>Linux Kernel Peripheral Devices for Embedded Systems

Rafal Kapela

June 26, 2016

Rafal Kapela — [Linux Kernel](#page-41-0) 1/42

K ロ ▶ K @ ▶ K 경 ▶ K 경 ▶ │ 경

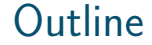

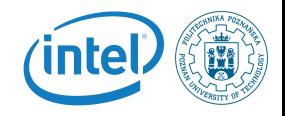

1 [Linux kernel introduction](#page-2-0)

2 [Kernel sources](#page-11-0)

3 [Kernel configuration](#page-15-0)

K ロ ▶ K @ ▶ K 경 ▶ K 경 ▶ │ 경  $QQ$ 

<span id="page-2-0"></span>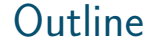

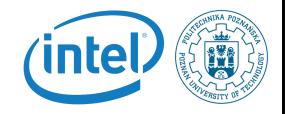

#### 1 [Linux kernel introduction](#page-2-0)

K ロ ▶ K @ ▶ K 경 ▶ K 경 ▶ │ 경  $QQ$ 

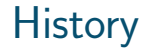

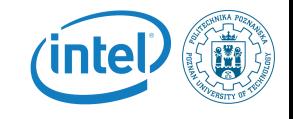

- $\blacksquare$  The Linux kernel is one component of a system, which also requires libraries and applications to provide features to end users.
- The Linux kernel was created as a hobby in 1991 by a Finnish student, Linus Torvalds.
	- $\blacksquare$  Linux quickly started to be used as the kernel for free software operating systems
- **External** Linus Torvalds has been able to create a large and dynamic developer and user community around Linux.
- **Nowadays, hundreds of people contribute to each kernel** release, individuals or companies big and small.

### Linux kernel main roles

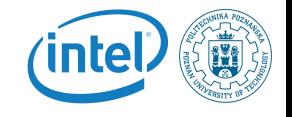

- **Manage all the hardware resources: CPU, memory,**  $1/O$ .
- **Provide a set of portable, architecture and hardware** independent APIs to allow userspace applications and libraries to use the hardware resources.
- **Handle concurrent accesses and usage** of hardware resources from different applications.
	- Example: a single network interface is used by multiple userspace applications through various network connections. The kernel is responsible to "multiplex" the hardware resource.

### Inside the Linux kernel

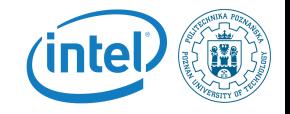

#### **Linux Kernel**

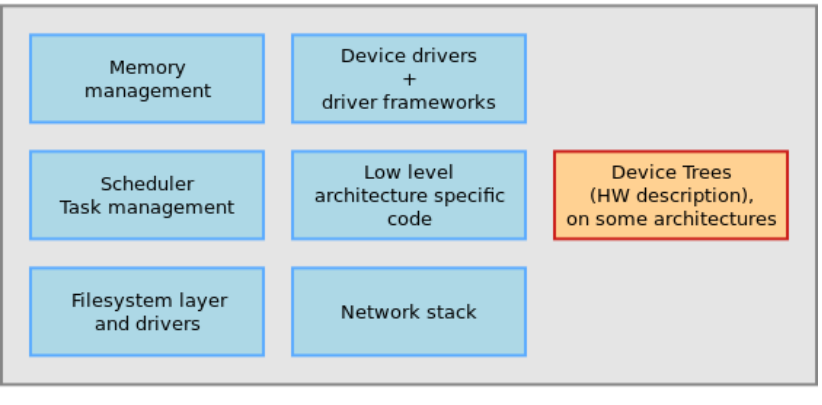

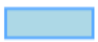

Implemented mainly in C, a little bit of assembly.

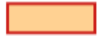

Written in a Device Tree specific language.

### Linux license

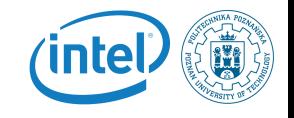

- The whole Linux sources are Free Software released under the GNU General Public License version 2 (GPL v2).
- $\blacksquare$  For the Linux kernel, this basically implies that:
	- When you receive or buy a device with Linux on it, you should receive the Linux sources, with the right to study, modify and redistribute them.
	- When you produce Linux based devices, you must release the sources to the recipient, with the same rights, with no restriction..

### Linux kernel key features

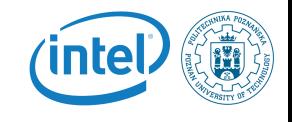

- **Portability and hardware** support. Runs on most architectures.
- Scalability. Can run on super computers as well as on tiny devices (4 MB of RAM is enough).
- Compliance to standards and interoperability.
- $\blacksquare$  Exhaustive networking support.
- Security. It can't hide its flaws. Its code is reviewed by many experts.
- Stability and reliability.
- **Modularity.** Can include only what a system needs even at run time.
- Easy to program. You can learn from existing code. Many useful resources on the net.

 $\left\{ \begin{array}{ccc} 1 & 0 & 0 \\ 0 & 0 & 0 \\ 0 & 0 & 0 \\ 0 & 0 & 0 \\ 0 & 0 & 0 \\ 0 & 0 & 0 \\ 0 & 0 & 0 \\ 0 & 0 & 0 \\ 0 & 0 & 0 \\ 0 & 0 & 0 \\ 0 & 0 & 0 \\ 0 & 0 & 0 \\ 0 & 0 & 0 \\ 0 & 0 & 0 \\ 0 & 0 & 0 & 0 \\ 0 & 0 & 0 & 0 \\ 0 & 0 & 0 & 0 \\ 0 & 0 & 0 & 0 & 0 \\ 0 & 0 & 0 & 0 & 0 \\ 0 & 0 & 0 & 0 & 0 \\ 0$ 

## Supported hardware arch.

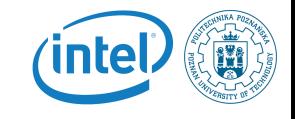

- $\blacksquare$  See the arch/ directory in the kernel sources
- **Minimum: 32 bit processors, with or without MMU, and** gcc support
- 32 bit architectures (arch/ subdirectories) Examples: arm, avr32, blackfin, m68k, microblaze, mips, score, sparc, um
- 64 bit architectures: Examples: alpha, arm64, ia64, sparc64, tile
- $\blacksquare$  32/64 bit architectures Examples: powerpc, x86, sh
- **Find details in kernel sources:**  $\text{arch} \times \text{arch} > \text{/Kconfig}$ ,  $arch \, <<\, arch \, >/README$ , or Documentation $/ < arch \, >/$

### System calls

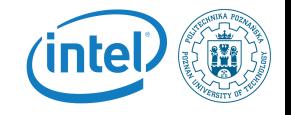

- $\blacksquare$  The main interface between the kernel and userspace is the set of system calls
- **About** 300 system calls that provide the main kernel services
	- $\blacksquare$  File and device operations, networking operations, inter-process communication, process management, memory mapping, timers, threads, synchronization primitives, etc.
- This interface is stable over time: only new system calls can be added by the kernel developers
- $\blacksquare$  This system call interface is wrapped by the C library, and userspace applications usually never make a system call directly but rather use the corresponding C library function

### Virtual filesystems

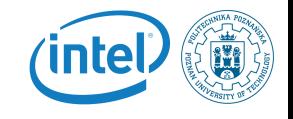

- **E** Linux makes system and kernel information available in user-space through virtual filesystems.
- Virtual filesystems allow applications to see directories and files that do not exist on any real storage: they are created on the fly by the kernel
- $\blacksquare$  The two most important virtual filesystems are
	- proc, usually mounted on /proc: Operating system related information (processes, memory management parameters...)
	- sysfs, usually mounted on  $\sqrt{s}$ ys: Representation of the system as a set of devices and buses. Information about these devices.

<span id="page-11-0"></span>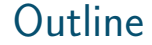

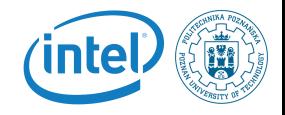

#### 2 [Kernel sources](#page-11-0)

K ロ ▶ K @ ▶ K 경 ▶ K 경 ▶ │ 경  $2990$ 

Rafal Kapela — [Linux Kernel](#page-0-0) 12/42

### Location of kernel sources

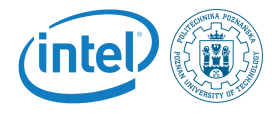

- $\blacksquare$  The official version of the Linux kernel, as released by Linus Torvalds is available at <http://www.kernel.org>
	- This version follows the well-defined development model of the kernel
	- $\blacksquare$  However, it may not contain the latest development from a specific area, due to the organization of the development model and because features in development might not be ready for mainline inclusion
- **Many kernel sub-communities maintain their own kernel,** with usually newer but less stable features
	- Architecture communities (ARM, MIPS, PowerPC, etc.), device drivers communities (I2C, SPI, USB, PCI, network, etc.), other communities (real-time, etc.)
	- They generally don't release official versions, only development trees are available  $\mathbf{E} = \mathbf{A} \oplus \mathbf{B} + \mathbf{A} \oplus \mathbf{B} + \mathbf{A} \oplus \mathbf{B} + \mathbf{A} \oplus \mathbf{B} + \mathbf{A} \oplus \mathbf{B} + \mathbf{A} \oplus \mathbf{B} + \mathbf{A} \oplus \mathbf{B} + \mathbf{A} \oplus \mathbf{B} + \mathbf{A} \oplus \mathbf{B} + \mathbf{A} \oplus \mathbf{B} + \mathbf{A} \oplus \mathbf{B} + \mathbf{A} \oplus \mathbf{B} + \mathbf{A} \oplus \mathbf{B} + \mathbf{A$

### Getting Linux sources

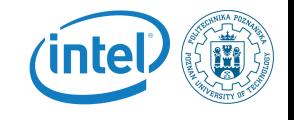

- **The kernel sources are available from** http://kernel.org/pub/linux/kernel as full tarballs (complete kernel sources) and patches (differences between two kernel versions).
- But for kernel development, one generally uses the Git version control system:
	- Fetch the entire kernel sources and history

git clone git://git.kernel.org/pub/scm/linux/kernel/git/torvalds/linux.git

- Create a branch that starts at a specific stable version git checkout -b  $<$  name – of – branch  $>$  v3.11
- Web interface available at

http://git.kernel.org/cgit/linux/kernel/git/torvalds/linux.git/tree/

Read more about Git at http://git-scm.com/

### <span id="page-14-0"></span>Linux kernel size

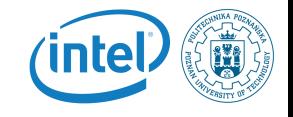

- $\blacksquare$  Linux 3.10 sources:
	- Raw size: 573 MB (43,000 files, approx 15,800,000 lines) gzip compressed tar archive: 105 MB bzip2 compressed tar archive: 83 MB (better) xz compressed tar archive: 69 MB (best)
- **Minimum Linux 2.6.29 compiled kernel size with** CONFIG EMBEDDED, for a kernel that boots a QEMU PC (IDE hard drive, ext2 filesystem, ELF executable support): 532 KB (compressed), 1325 KB (raw)
- Why are these sources so big? Because they include thousands of device drivers, many network protocols, support many architectures and filesystems...
- The Linux core (scheduler, memory management...) is **K ロ ⊁ K 倒 ≯ K 差 ≯ K 差 ≯ … 差** pretty small!

<span id="page-15-0"></span>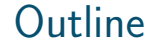

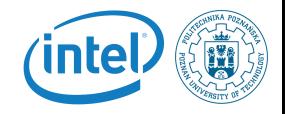

3 [Kernel configuration](#page-15-0)

K ロ ▶ K @ ▶ K 경 ▶ K 경 ▶ │ 경  $QQ$ 

### Kernel configuration

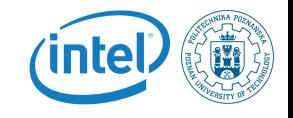

- The kernel configuration and build system is based on multiple Makefiles
- One only interacts with the main **Makefile**, present at the top directory of the kernel source tree
- $\blacksquare$  Interaction takes place
	- using the make tool, which parses the Makefile
	- $\blacksquare$  through various **targets**, defining which action should be done (configuration, compilation, installation, etc.). Run make help to see all available targets.

**Example** 

- cd linux-3.6. $\times$ /
- $\blacksquare$  make  $\lt$  target  $>$

### Kernel configuration (1)

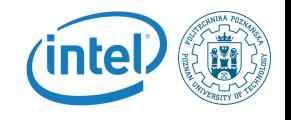

- The kernel contains thousands of device drivers, filesystem drivers, network protocols and other configurable items
- $\blacksquare$  Thousands of options are available, that are used to selectively compile parts of the kernel source code
- $\blacksquare$  The kernel configuration is the process of defining the set of options with which you want your kernel to be compiled
- $\blacksquare$  The set of options depends
	- On your hardware (for device drivers, etc.)
	- On the capabilities you would like to give to your kernel (network capabilities, filesystems, real-time, etc.)

 $\left\{ \begin{array}{ccc} 1 & 0 & 0 \\ 0 & 0 & 0 \\ 0 & 0 & 0 \\ 0 & 0 & 0 \\ 0 & 0 & 0 \\ 0 & 0 & 0 \\ 0 & 0 & 0 \\ 0 & 0 & 0 \\ 0 & 0 & 0 \\ 0 & 0 & 0 \\ 0 & 0 & 0 \\ 0 & 0 & 0 \\ 0 & 0 & 0 \\ 0 & 0 & 0 \\ 0 & 0 & 0 & 0 \\ 0 & 0 & 0 & 0 \\ 0 & 0 & 0 & 0 \\ 0 & 0 & 0 & 0 & 0 \\ 0 & 0 & 0 & 0 & 0 \\ 0 & 0 & 0 & 0 & 0 \\ 0$ 

### <span id="page-18-0"></span>Kernel configuration (2)

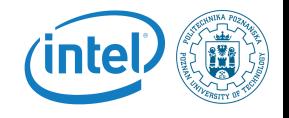

 $\blacksquare$  The configuration is stored in the .config file at the root of kernel sources

- $\blacksquare$  Simple text file, key=value style
- **As options have dependencies, typically never edited by** hand, but through graphical or text interfaces:
	- **n** make xconfig, make gconfig (graphical)
	- $\blacksquare$  make menuconfig, make nconfig (text)
	- You can switch from one to another, they all load/save the same .config file, and show the same set of options
- $\blacksquare$  To modify a kernel in a GNU/Linux distribution: the configuration files are usually released in /boot/, together with kernel images: /boot/config-3.2.0-31-generic

### <span id="page-19-0"></span>Kernel or module?

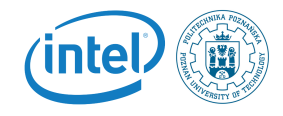

- The kernel image is a single file, resulting from the linking of all  $\mathbf{r}$ object files that correspond to features enabled in the configuration
	- $\blacksquare$  This is the file that gets loaded in memory by the bootloader
	- All included features are therefore available as soon as the kernel starts, at a time where no filesystem exists
- Some features (device drivers, filesystems, etc.) can however be compiled as modules
	- $\blacksquare$  Those are *plugins* that can be loaded/unloaded dynamically to add/remove features to the kernel
	- $\blacksquare$  Each module is stored as a separate file in the filesystem, and therefore access to a filesystem is mandatory to use modules
	- This is not possible in the early boot procedure of the kernel, because no filesystem is av[ail](#page-18-0)[ab](#page-20-0)[le](#page-18-0)

### <span id="page-20-0"></span>Kernel option types

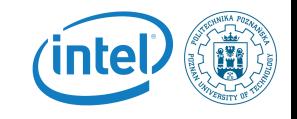

 $\blacksquare$  There are different types of options **bool** options, they are either  $\blacksquare$  true (to include the feature in the kernel) or  $\blacksquare$  false (to exclude the feature from the kernel)  $\blacksquare$  tristate options, they are either  $\blacksquare$  true (to include the feature in the kernel image) or module (to include the feature as a kernel module) or  $\blacksquare$  false (to exclude the feature)  $\blacksquare$  int options, to specify integer values **string** options, to specify string values

### Kernel option dependencies

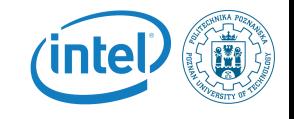

- There are dependencies between kernel options
- $\blacksquare$  For example, enabling a network driver requires the network stack to be enabled
- $\blacksquare$  Two types of dependencies
	- **depends on** dependencies. In this case, option A that depends on option B is not visible until option B is enabled
	- select dependencies. In this case, with option A depending on option B, when option A is enabled, option B is automatically enabled
	- **numake xconfig** allows to see all options, even those that cannot be selected because of missing dependencies. In this case, they are displayed in gray

### make xconfig

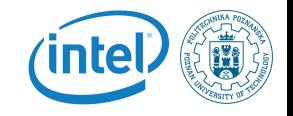

alertmake xconfig

- $\blacksquare$  The most common graphical interface to configure the kernel.
- **Make sure you read** help - introduction: useful options!
- $\blacksquare$  File browser: easier to load configuration files
- Search interface to look for parameters
- Required Debian / Ubuntu packages: libgt4-dev  $g$ ++ (libqt3-mt-dev for older kernel releases)

### make xconfig screenshot

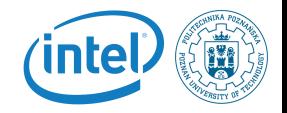

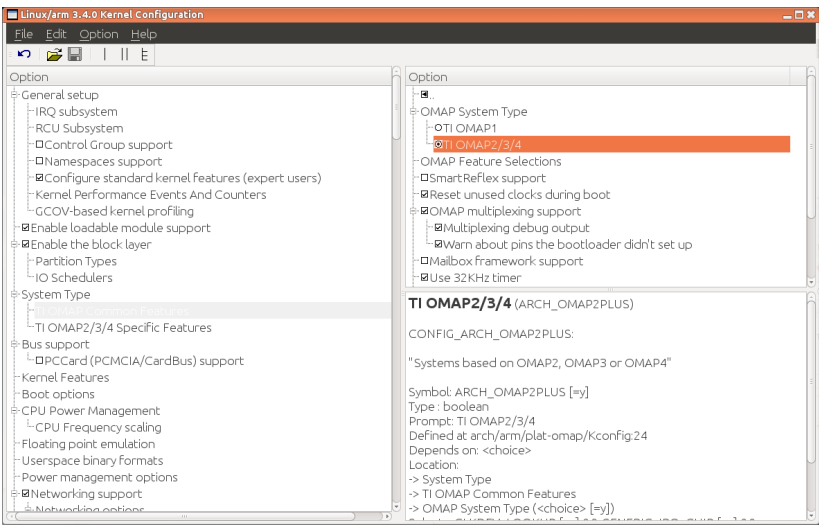

### make xconfig search interface

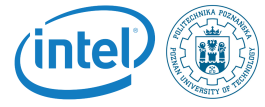

Looks for a keyword in the parameter name. Allows to select or unselect found parameters.

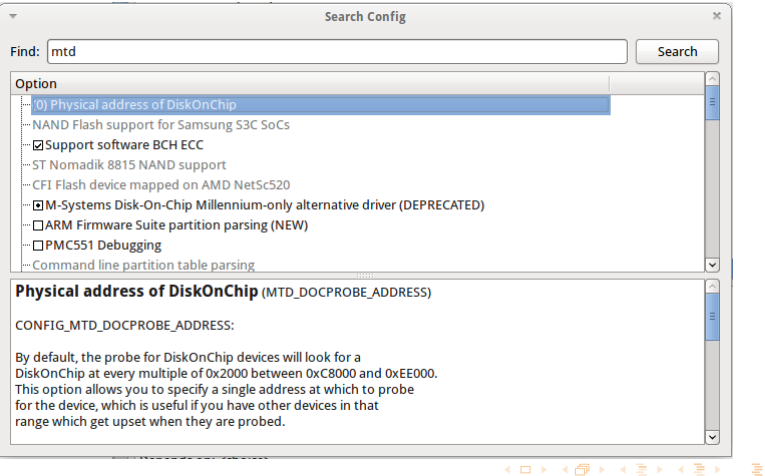

### Kernel configuration options

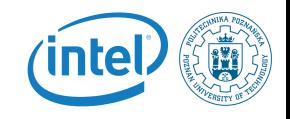

#### Compiled as a module (separate file) CONFIG IS09660 FS=m

**Driver options** CONFIG JOLIET= $y \rightarrow$ CONFIG ZISOFS= $y \rightarrow$ 

ंबISO 9660 CDROM file system support ¤Microsoft Joliet CDROM extensions aTransparent decompression extension -¤UDF file system support

Compiled statically into the kernel CONFIG UDF FS=v

### make menuconfig

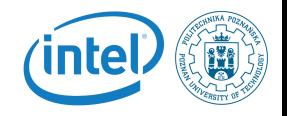

#### make menuconfig

- **Useful when no graphics** are available. Pretty convenient too!
- Same interface found in other tools: BusyBox, Buildroot...
- Required Debian packages: libncurses-dev

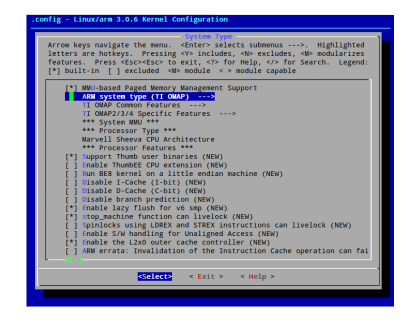

イロト イ部 トイをトイをトーを

### make oldconfig

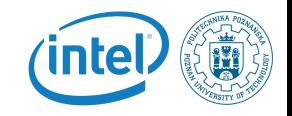

#### make oldconfig

- **Needed very often!**
- Useful to upgrade a .config file from an earlier kernel release
- $\blacksquare$  Issues warnings for configuration parameters that no longer exist in the new kernel.
- Asks for values for new parameters

If you edit a **.config** file by hand, it's strongly recommended to run make oldconfig afterwards!

## Undoing configuration changes

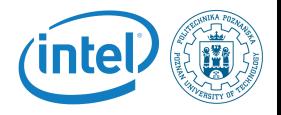

- A frequent problem:
	- **After changing several kernel configuration settings, your** kernel no longer works.
	- If you don't remember all the changes you made, you can get back to your previous configuration: cp .config.old .config
	- All the configuration interfaces of the kernel ( $x$ config, menuconfig, oldconfig...) keep this .config.old backup copy.

### Configuration per architecture

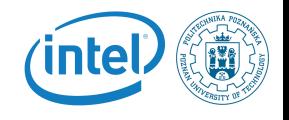

 $\blacksquare$  The set of configuration options is architecture dependent

- Some configuration options are very architecture-specific
- Most of the configuration options (global kernel options, network subsystem, filesystems, most of the device drivers) are visible in all architectures.
- By default, the kernel build system assumes that the kernel is being built for the host architecture, i.e. native compilation
- $\blacksquare$  The architecture is not defined inside the configuration, but at a higher level
- We will see later how to override this behaviour, to allow the configuration of kernels for a different architecture

<span id="page-30-0"></span>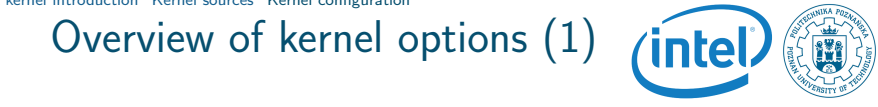

#### General setup

- **Local version append to kernel release allows to** concatenate an arbitrary string to the kernel version that a user can get using **uname -r**. Very useful for support!
- Support for swap, can usually be disabled on most embedded devices
- Configure standard kernel features (expert users) allows to remove features from the kernel to reduce its size. Powerful, but use with care!

### <span id="page-31-0"></span>Overview of kernel options (2)

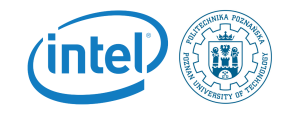

**Loadable module support** 

- **Allows to enable or completely disable module support.** If your system doesn't need kernel modules, best to disable since it saves a significant amount of space and memory
- $\blacksquare$  Enable the block layer
	- **If CONFIG\_EXPERT** is enabled, the block layer can be completely removed. Embedded systems using only flash storage can safely disable the block layer
- Processor type and features  $(x86)$  or System type (ARM) or CPU selection (MIPS)
	- **Allows to select the CPU or machine for which the** kernel must be compiled
	- On x86, only optimization-related, on other architectures very important since there's no co[m](#page-30-0)p[at](#page-32-0)[i](#page-30-0)[bil](#page-31-0)[it](#page-32-0)[y](#page-14-0)

### <span id="page-32-0"></span>Overview of kernel options (3)  $(intel)$

#### **Kernel features**

- $\blacksquare$  Tickless system, which allows to disable the regular timer tick and use on-demand ticks instead. Improves power savings
- High resolution timer support. By default, the resolution of timer is the tick resolution. With high resolution timers, the resolution is as precise as the hardware can give
- $\blacksquare$  Preemptible kernel enables the preemption inside the kernel code (the userspace code is always preemptible). See our real-time presentation for details

#### **Power management**

- Global power management option needed for all power management related features
- Suspend to RAM, CPU frequency scaling, CPU idle control, suspend to disk

イロト イ部 トイをトイをトーを

#### Overview of kernel options (4) *(intel)*

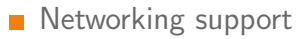

- The network stack
- **Networking options** 
	- Unix sockets, needed for a form of inter-process communication
	- $\blacksquare$  TCP/IP protocol with options for multicast, routing, tunneling, Ipsec, Ipv6, congestion algorithms, etc.
	- Other protocols such as DCCP, SCTP, TIPC, ATM
	- Ethernet bridging, QoS, etc.
- Support for other types of network
	- CAN bus, Infrared, Bluetooth, Wireless stack, WiMax stack, etc.

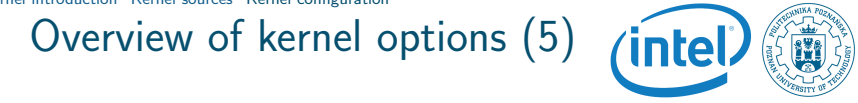

#### Device drivers

- **MTD** is the subsystem for flash (NOR, NAND, OneNand, battery-backed memory, etc.)
- **Parallel port support**
- Block devices, a few misc block drivers such as loopback, NBD, etc.
- **ATA/ATAPI, support for IDE disk, CD-ROM and tapes.** A new stack exists
- SCSI
	- The SCSI core, needed not only for SCSI devices but also for USB mass storage devices, SATA and PATA hard drives, etc.
	- SCSI controller drivers

## Overview of kernel options (6)

# $(intel)$

### Device drivers (cont)

- SATA and PATA, the new stack for hard disks, relies on SCSI
- RAID and LVM, to aggregate hard drives and do replication
- Network device support, with the network controller drivers. Ethernet, Wireless but also PPP
- Input device support, for all types of input devices: keyboards, mice, joysticks, touchscreens, tablets, etc.
- Character devices, contains various device drivers, amongst them
	- serial port controller drivers
	- **PTY** driver, needed for things like SSH or telnet
- I2C, SPI, 1-wire, support for the popular embedded buses
- Hardware monitoring support, infrastructure and drivers for thermal sensors

### Overview of kernel options (7)

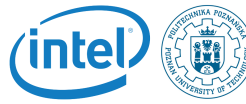

イロト イ部 トイをトイをトーを

### Device drivers (cont)

- **Watchdog support**
- Multifunction drivers are drivers that do not fit in any other category because the device offers multiple functionality at the same time
- Multimedia support, contains the V4L and DVB subsystems, for video capture, webcams, AM/FM cards, DVB adapters
- Graphics support, infrastructure and drivers for framebuffers
- Sound card support, the OSS and ALSA sound infrastructures and the corresponding drivers
- $\blacksquare$  HID devices, support for the devices that conform to the HID specification (Human Input Devices)

## Overview of kernel options (8)

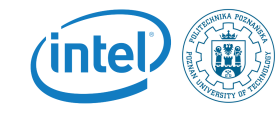

#### ■ Device drivers (cont)

- USB support
	- **Infrastructure**
	- Host controller drivers
	- Device drivers, for devices connected to the embedded system
	- Gadget controller drivers
	- Gadget drivers, to let the embedded system act as a mass-storage device, a serial port or an Ethernet adapter
- **MMC/SD/SDIO** support
- LED support
- **Real Time Clock drivers**
- **Voltage and current regulators**
- Staging drivers, crappy drivers being cleaned up

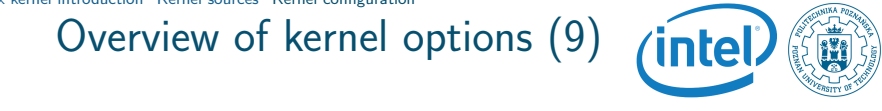

- $\blacksquare$  For some categories of devices the driver is not implemented inside the kernel
	- **Printers**
	- Scanners
	- Graphics drivers used by X.org
	- Some USB devices
- $\blacksquare$  For these devices, the kernel only provides a mechanism to access the hardware, the driver is implemented in userspace

イロト イ母 トイヨ トイヨ トーヨ

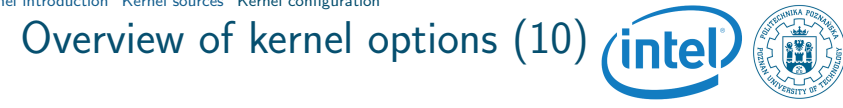

#### File systems

- $\blacksquare$  The common Linux filesystems for block devices: ext2, ext3, ext4
- Less common filesystems: XFS, JFS, ReiserFS, GFS2, OCFS2, Btrfs
- CD-ROM filesystems: ISO9660, UDF
- DOS/Windows filesystems: FAT and NTFS
- **Pseudo filesystems: proc and sysfs**
- **Miscellaneous filesystems, with amongst other flash** filesystems such as JFFS2, UBIFS, SquashFS, cramfs
- Network filesystems, with mainly NFS and SMB/CIFS
- Kernel hacking
	- Debugging features useful for kernel developers

Resources

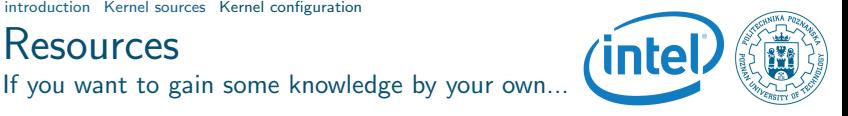

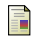

#### Wikipedia – Embedded system

[http://en.wikipedia.org/wiki/Embedded\\_system](http://en.wikipedia.org/wiki/Embedded_system)

- Embedded System Market Global Industry Analysis <http://www.prnewswire.com/>
- Free Electrons embedded Linux experts S. <http://free-electrons.com/>

 $\left\{ \begin{array}{ccc} \square & \rightarrow & \left\{ \bigoplus \bullet & \leftarrow \Xi \right. \right\} & \leftarrow \left\{ \Xi \right. \right\} & \end{array} \right.$ 

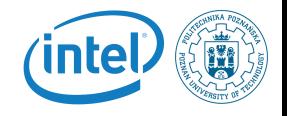

# <span id="page-41-0"></span>Questions ?

Rafal Kapela rafal.kapela@put.poznan.pl K ロ ▶ K @ ▶ K 할 ▶ K 할 ▶ ... 할

Rafal Kapela — [Linux Kernel](#page-0-0) 42/42